# **Zend\_View\_Dtl - Benjamin Eberlei**

<ac:macro ac:name="unmigrated-inline-wiki-markup"><ac:plain-text-body><![CDATA[

<ac:macro ac:name="unmigrated-inline-wiki-markup"><ac:plain-text-body><![CDATA[

# **Zend Framework: Zend\_View\_Dtl Component Proposal**

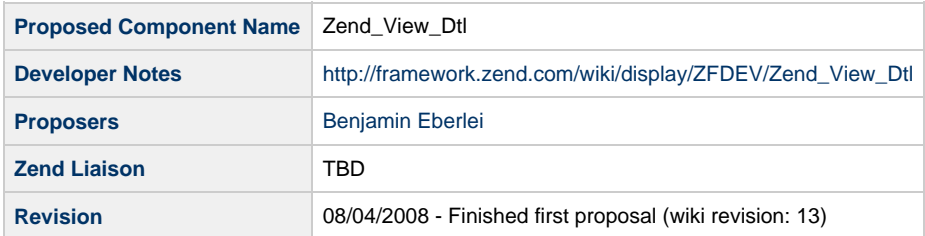

# **Table of Contents**

- [1. Overview](#page-0-0)
- [2. References](#page-0-1)
- [3. Component Requirements, Constraints, and Acceptance Criteria](#page-1-0)
- [4. Dependencies on Other Framework Components](#page-1-1)
- [5. Theory of Operation](#page-1-2)
- [6. Milestones / Tasks](#page-1-3)
- [7. Class Index](#page-1-4)
- [8. Use Cases](#page-2-0)
- 9. Class Skeletons

#### <span id="page-0-0"></span>**1. Overview**

Zend\_View\_Dtl is an attempt to completly clone the Django Template Language Library (Django is a Python Web Framework) and integrate it as Zend\_View\_Interface implementation. It is an object oriented templating language that has some roots in Smarty syntax. It allows to inherit templates and overide specific blocks of the template. All Tags and filters should be ported so that there is full compability between both implementations. Additionally a helper will be suggested to to integrate the View with the DojoX DTL parser in the most simple way, to share templating logic between server and client.

This proposal attempts to bring a DTL Parser into the ZendX extras library as an additional alternative to Zend View, since the main component already has a template engine. Its in no way a proposal to replace Zend View. I have already implemented a first version for my personal Zend Framework extensions library, it can be loaded from: <http://www.beberlei.de/calypso/>

#### <span id="page-0-1"></span>**2. References**

- [Django Template Language: For template authors](http://www.djangoproject.com/documentation/templates/)
- [Django Template Language: For programmers](http://www.djangoproject.com/documentation/templates_python/)
- [DojoX DTL Parser](http://dojotoolkit.org/book/dojo-book-0-9/part-5-dojox/dojox-dtl)

#### <span id="page-1-0"></span>**3. Component Requirements, Constraints, and Acceptance Criteria**

- **implements** Zend\_View\_Interface
- **must** implement all functionality DTL and DojoX DTL offer
- **must** offer functionality to syntesize with DojoX DTL
- **should** integrate with Zend\_Cache
- **should** allow easy integration of already exisiting View Helpers

#### <span id="page-1-1"></span>**4. Dependencies on Other Framework Components**

- Zend\_View\_Interface
- Zend\_View\_Exception
- Zend Json
- Zend\_View\_Helper\_Abstract

## <span id="page-1-2"></span>**5. Theory of Operation**

Zend\_View\_Dtl is a proposed extension to the Zend Framework to allow the integration of a Template Engine into projects that are in need of non-php rendering of views. It implements one of the most state of the art template engines that has proven to be succesful in the Django framework. It uses object oriented patterns like inheritence to generate templates. Using this component would start with overriding your MVC application to use a Zend\_View\_Dtl object instead of the default Zend\_View. View scripts will then be written using the django template language syntax as specified in the Django Template Language documentation.

No high hopes: Using DTL is slower than using the pure Zend\_View, but it is convienient for projects that stricly seperate programming from webdesign (In Outsourcing relationsships for example), it offers very nice programming shortcuts that webdevlopers easily understand and its OO background makes using Zend\_Layout obsolete. Under the hood it integrates with Zend\_Cache to save the compiled Node List structure for faster page generation.

The neat thing to use will be the switches to shift templating from the server to the client using the DojoX DTL Parser, which implements the Django template language via Dojo on the client side. You would be able to specify any template script to render in the client and take data from a JSON string. The template engine would recognize the client side block, generate a javascript snippet to be included on the rendered server site page and on load the client will fetch the missing data from a specified url returning a JSON object. This would allow for a seamless and fast integration of dynamicly ajax generated content and traditional server side templating without any additional costs and complexity.

#### <span id="page-1-3"></span>**6. Milestones / Tasks**

- Milestone 1: Finish First Running alpha version (clone python to php code) **DONE** [\(http://www.beberlei.de/calypso/\)](http://www.beberlei.de/calypso/)
- Milestone 2: Finish the proposal (Implement varity of Use Cases)
- Milestone 3: Community Review
- Milestone 4: Implement Helper that allows for DojoX and Zend\_View\_Dtl integration and build use cases and demo
- Milestone 5: Implement Unit-Tests
- Milestone 6: Ready for Review Phase / Find Bottlenecks in different enviroements and optimize Parsing and Rendering
- Milestone 7: Request for Recommendation
- Milestone 8: Documentation

### <span id="page-1-4"></span>**7. Class Index**

- Zend View Dtl
- Zend\_View\_Dtl\_Exception
- Zend\_View\_Dtl\_Template
- Zend\_View\_Dtl\_Lexer
- Zend\_View\_Dtl\_Token
- Zend\_View\_Dtl\_Parser • Zend View Dtl Parser FilterExpression
- Zend\_View\_Dtl\_Parser\_Variable
- Zend\_View\_Dtl\_Parser\_Tag\_Interface (+ lots of implementations)
- Zend\_View\_Dtl\_Node\_Abstract (+ lots of implementations)
- Zend\_View\_Dtl\_Node\_Text
- Zend\_View\_Dtl\_Node\_Variable
- Zend\_View\_Dtl\_Filter\_Abstract (+ lots of implementations)

## <span id="page-2-0"></span>**8. Use Cases**